### **Abstract Classes and Interfaces**

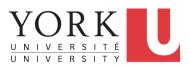

EECS2030 B & E: Advanced Object Oriented Programming Fall 2021

CHEN-WEI WANG

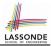

This module is designed to help you learn about:

- What an *abstract* method and an *abstract* class are
- What an *interface* is
- Reinforce: Polymorphism and dynamic binding
- When to use abstract classes vs. interfaces?

### **Abstract Class (1)**

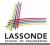

**Problem:** A polygon may be either a triangle or a rectangle. Given a polygon, we may either

- Grow its shape by incrementing the size of each of its sides;
- Compute and return its *perimeter*; or
- Compute and return its area.
- For a rectangle with *length* and *width*, its area is *length* × *width*.
- For a triangle with sides *a*, *b*, and *c*, its area, according to Heron's formula, is

$$\sqrt{s(s-a)(s-b)(s-c)}$$

where

$$s=\frac{a+b+c}{2}$$

• How would you solve this problem in Java, while *minimizing code duplicates* ?

### **Abstract Class (2)**

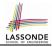

```
public abstract class Polygon {
 double[] sides:
 Polygon(double[] sides) { this.sides = sides; }
 void grow() {
   for (int i = 0; i < sides.length; i + +) { sides[i] ++; }
 double getPerimeter() {
  double perimeter = 0;
   for(int i = 0; i < sides.length; i ++) {</pre>
    perimeter += sides[i];
   return perimeter;
 abstract double getArea();
```

- Method getArea not implemented and shown header only.
- .: Polygon cannot be used as a dynamic type
- Writing *new* Polygon(...) is forbidden!

### **Abstract Class (3)**

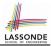

```
public class Rectangle extends Polygon {
   Rectangle(double length, double width) {
     super(new double[4]);
     sides[0] = length; sides[1] = width;
     sides[2] = length; sides[3] = width;
  }
  double getArea() { return sides[0] * sides[1]; }
}
```

- Method getPerimeter is inherited from the super-class Polygon.
- Method getArea is implemented in the sub-class Rectangle.
- ... Rectangle can be used as a *dynamic type*
- Writing Polygon p = *new* Rectangle(3, 4) allowed!

### **Abstract Class (4)**

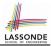

```
public class Triangle extends Polygon {
  Triangle(double side1, double side2, double side3) {
    super(new double[3]);
    sides[0] = side1; sides[1] = side2; sides[2] = side3;
  }
  double getArea() {
    /* Heron's formula */
    double s = getPerimeter() * 0.5;
    double area = Math.sqrt(
        s * (s - sides[0]) * (s - sides[1]) * (s - sides[2]));
    return area;
  }
}
```

- Method getPerimeter is inherited from Polygon.
- Method getArea is implemented in the sub-class Triangle.
- ... Triangle can be used as a *dynamic type*
- Writing Polygon p = new Triangle(3, 4, 5) allowed!

## **Abstract Class (5)**

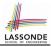

```
public class PolygonCollector {
 2
     Polygon[] polygons;
 3
     int numberOfPolvgons:
 4
     PolygonCollector() { polygons = new Polygon[10]; }
 5
     void addPolygon(Polygon p) {
 6
       polygons[numberOfPolygons] = p; numberOfPolygons ++;
 7
 8
     void growAll() {
 9
       for(int i = 0; i < numberOfPolvgons; i ++) {</pre>
10
        polygons[i].grow();
11
12
13
```

- Polymorphism: Line 5 may accept as argument any object whose *static type* is Polygon or any of its sub-classes.
- Dynamic Binding: Line 10 calls the version of grow inherited to the *dynamic type* of polygons [i].

# **Abstract Class (6)**

```
public class PolygonConstructor {
2
     Polygon getPolygon(double[] sides) {
3
       Polygon p = null:
4
       if(sides.length == 3) {
5
        p = new Triangle(sides[0], sides[1], sides[2]);
6
7
       else if(sides.length == 4) {
8
        p = new Rectangle(sides[0], sides[1]);
9
10
       return p:
11
12
     void grow(Polygon p) { p.grow(); }
13
```

#### • Polymorphism:

- Line 2 may accept as return value any object whose static type is Polygon or any of its sub-classes.
- Line 5 returns an object whose dynamic type is Triangle; Line
   8 returns an object whose dynamic type is Rectangle.

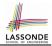

### Abstract Class (7.1)

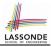

```
public class PolygonTester {
2
     public static void main(String[] args) {
3
       Polvaon p:
4
       p = new Rectangle(3, 4); /* polymorphism */
5
       System.out.println(p.getPerimeter()); /* 14.0 */
6
       System.out.println(p.getArea()); /* 12.0 */
7
       p = new Triangle(3, 4, 5); /* polymorphism */
8
       System.out.println(p.getPerimeter()); /* 12.0 */
9
       System.out.println(p.getArea()); /* 6.0 */
10
11
       PolvgonCollector col = new PolvgonCollector();
12
       col.addPolygon(new Rectangle(3, 4)); /* polymorphism */
13
       col.addPolygon(new Triangle(3, 4, 5)); /* polymorphism */
14
       System.out.println(col.polygons[0]. getPerimeter ()); /* 14.0 */
15
       System.out.println(col.polygons[1]. getPerimeter ()); /* 12.0 */
16
       col.growAll();
17
       System.out.println(col.polygons[0]. getPerimeter ()); /* 18.0 */
18
       System.out.println(col.polygons[1]. getPerimeter ()); /* 15.0 */
```

### Abstract Class (7.2)

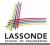

```
PolygonConstructor con = new PolygonConstructor();
double[] recSides = {3, 4, 3, 4}; p = con. getPolygon (recSides);
System.out.println(p instanceof Polygon);
System.out.println(p instanceof Rectangle); 
System.out.println(p instanceof Triangle); ×
System.out.println(p.getPerimeter()); /* 14.0 */
System.out.println(p.getArea()); /* 12.0 */
con.grow(p);
System.out.println(p.getPerimeter()); /* 18.0 */
System.out.println(p.getArea()); /* 20.0 */
double[] triSides = {3, 4, 5}; p = con. getPolygon (triSides);
System.out.println(p instanceof Polygon); 
System.out.println(p instanceof Rectangle); ×
System.out.println(p instanceof Triangle); 
System.out.println(p.getPerimeter()); /* 12.0 */
System.out.println(p.getArea()); /* 6.0 */
con.grow(p);
System.out.println(p.getPerimeter()); /* 15.0 */
System.out.println(p.getArea()); /* 9.921 */
```

10 of 22

1

2

3

4

5

6

7

8

9

10

11

12

13

14

15

16

17

18

19

20

## **Abstract Class (8)**

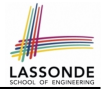

- An abstract class :
  - Typically has at least one method with no implementation body
  - May define common implementations inherited to **sub-classes**.
- Recommended to use an *abstract class* as the *static type* of:
  - A variable

e.g., Polygon p

• A method parameter

e.g., void grow(Polygon p)

• A method return value

e.g., Polygon getPolygon(double[] sides)

- It is forbidden to use an *abstract class* as a *dynamic type* e.g., Polygon p = new Polygon (...) is not allowed!
- Instead, create objects whose dynamic types are descendant classes of the abstract class ⇒ Exploit dynamic binding !
   e.g., Polygon p = con.getPolygon(recSides)
   This is is as if we did Polygon p = new Rectangle(...)

# Interface (1.1)

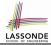

• We may implement Point using two representation systems:

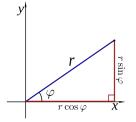

- The Cartesian system stores the *absolute* positions of x and y.
- The *Polar system* stores the *relative* position: the angle (in radian) phi and distance r from the origin (0.0).
- As far as users of a <code>Point</code> object <code>p</code> is concerned, being able to call <code>p.getX()</code> and <code>p.getY()</code> is what matters.
- How p.getX() and p.getY() are internally computed, depending on the *dynamic type* of p, do not matter to users.

# 

### Interface (1.2)

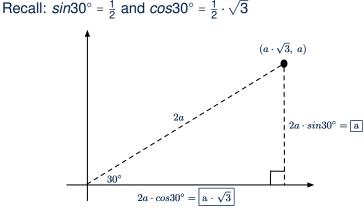

We consider the same point represented differently as:

•  $r = 2a, \psi = 30^{\circ}$  [polar system] •  $x = 2a \cdot \cos 30^{\circ} = a \cdot \sqrt{3}, y = 2a \cdot \sin 30^{\circ} = a$  [cartesian system] <sup>13 of 22</sup>

### **Interface (2)**

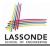

```
public interface Point {
   public double getX();
   public double getY();
}
```

- An interface Point defines how users may access a point: either get its x coordinate or its y coordinate.
- Methods getX and getY similar to getArea in Polygon, have no implementations, but *headers* only.
- ... Point cannot be used as a *dynamic type*
- Writing new Point (...) is forbidden!

### **Interface (3)**

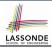

```
public class CartesianPoint implements Point {
    private double x;
    private double y;
    public CartesianPoint(double x, double y) {
      this.x = x;
      this.y = y;
    }
    public double getX() { return x; }
    public double getY() { return y; }
}
```

- CartesianPoint is a possible implementation of Point.
- Attributes  $\mathbf x$  and  $\mathbf y$  declared according to the Cartesian system
- All method from the interface Point are implemented in the sub-class CartesianPoint.
- .: CartesianPoint can be used as a *dynamic type*
- Point p = *new* CartesianPoint(3, 4) **allowed!** 15 of 22

### **Interface (4)**

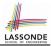

```
public class PolarPoint implements Point {
    private double phi;
    private double r;
    public PolarPoint(double r, double phi) {
      this.r = r;
      this.phi = phi;
    }
    public double getX() { return Math.cos(phi) * r; }
}
```

- PolarPoint is a possible implementation of Point.
- Attributes phi and r declared according to the Polar system
- All method from the interface Point are implemented in the sub-class PolarPoint.
- ∴ PolarPoint can be used as a *dynamic type*
- Point p = new PolarPoint (3,  $\frac{\pi}{6}$ ) allowed! [360° =  $2\pi$ ]

### **Interface (5)**

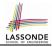

```
public class PointTester {
2
     public static void main(String[] args) {
3
       double A = 5;
4
       double X = A * Math.sqrt(3);
5
       double Y = A;
6
       Point p;
7
       p = new CartisianPoint(X, Y); /* polymorphism */
8
       print("(" + p. getX() + ", " + p. getY() + ")"); /* dyn. bin. */
9
       p = new PolarPoint (2 * A, Math.toRadians (30)); /* polymorphism *
10
       print("(" + p. getX() + ", " + p. getY() + ")"); /* dyn. bin. */
11
12
```

- Lines 7 and 9 illustrate polymorphism, how?
- Lines 8 and 10 illustrate dynamic binding, how?

# Interface (6)

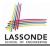

- An interface :
  - Has **all** its methods with no implementation bodies.
  - Leaves complete freedom to its *implementors*.
- Recommended to use an *interface* as the *static type* of:
  - A variable

e.g., Point p

• A method parameter

e.g., void moveUp(Point p)

• A method return value

**e.g.**, Point getPoint(double v1, double v2, boolean isCartesian)

• It is forbidden to use an *interface* as a *dynamic type* 

e.g., Point p = new Point (...) is not allowed!

 Instead, create objects whose *dynamic types* are descendant classes of the *interface* ⇒ Exploit *dynamic binding* !

## Abstract Classes vs. Interfaces: When to Use Which?

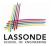

- Use *interfaces* when:
  - There is a *common set of functionalities* that can be implemented via *a variety of strategies*.
    - e.g., Interface  ${\tt Point}\ declares\ headers\ of\ {\tt getX}\ ()\ and\ {\tt getY}\ ()$  .
  - Each descendant class represents a different implementation strategy for the same set of functionalities.
  - CartesianPoint and PolarPoinnt represent different strategies for supporting getX() and getY().
- Use *abstract classes* when:
  - Some (not all) implementations can be shared by descendants, and some (not all) implementations cannot be shared.
     e.g., Abstract class Polygon:
    - Defines implementation of getPerimeter, to be shared by Rectangle and Triangle.
    - Declares header of getArea, to be implemented by Rectangle and Triangle.

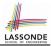

# Study the ExampleAbstractClasses and ExampleInterfaces source code:

- Draw the inheritance hierarchy based on the class declarations
- Use the *debugger* to step into the various method calls (e.g., getArea() of Polygon, getX() of Point) to see which version of the method gets executed (i.e., *dynamic binding*).

## Index (1)

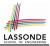

- **Learning Outcomes**
- Abstract Class (1)
- **Abstract Class (2)**
- **Abstract Class (3)**
- Abstract Class (4)
- Abstract Class (5)
- Abstract Class (6)
- Abstract Class (7.1)
- Abstract Class (7.2)
- **Abstract Class (8)**
- Interface (1.1)

## Index (2)

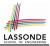

Interface (1.2)

Interface (2)

Interface (3)

**Interface (4)** 

Interface (5)

Interface (6)

Abstract Classes vs. Interfaces: When to Use Which?

Beyond this lecture...